# **Invoice Authorisation**

\*

mSupply provides the feature of subjecting Customer and Supplier Invoices to authorisation. This feature allows a manager to control the processing of invoices and may be set to be allowed only by a restricted user or set of users. <note>Invoices that are subject to authorisation and are unauthorised are held in status 'sg' or suggested status. This means the official invoice can not be printed until the invoice is authorised.</note>

### Configure mSupply for Invoice Authorisation

- First give the appropriate user the permission to manage authorisation of invoices.
- Click drop down menu File> Edit Users... double click the appropriate user and in the window that appears click on tab **Permissions (3)** and tick to turn on the Edit Store Details checkbox and click **OK**.

|                                                                                                    | Edit user                                                                                                    |
|----------------------------------------------------------------------------------------------------|----------------------------------------------------------------------------------------------------|
| User Sussol                                                                                                    | Permissions (2) Permissions (2) Lon on modes Datails                                                                                                    |
| Ceneral       Permissions         Document management         Tenders         Image: Upload document         Download document         Delete document         Upload document         Image: Upload document         Upload document         Upload document         Image: Upload document         Image: Upload document         Im | <ul> <li>Permissions (2) Permissions (3) Log-on modes Details</li> <li>Virtual Stores</li> <li>Edit store details</li> <li>Edit store details</li> <li>Edit visionity in stores</li> <li>Reminder</li> <li>Edit and delete reminders assigned to me</li> <li>Admin</li> <li>Send email</li> <li>Purge old records</li> <li>View log</li> <li>Set start of year stock</li> <li>View/edit preferences</li> <li>Export &amp; import</li> <li>Backup data file</li> </ul> |
| Can edit stocktake dates All on                                                                                                    | Delete Cancel OK                                                                                                    |

### Configure mSupply for Invoice Authorisation

• Set Store preferences to allow for authorisation of invoices. Click drop down menu **Special**> **Store..** click tab **Preferences** and check boxes **Customer invoices must be authorised** and

# Supplier invoices must be authorised. Click OK to return to the Navigator.

| 0 0                                              | Edit stor                                                            | e                                                                                                    |                                                                                                    |
|--------------------------------------------------|----------------------------------------------------------------------|----------------------------------------------------------------------------------------------------|----------------------------------------------------------------------------------------------------|
|                                                  | eneral Preferences L<br>han Expiry<br>her store<br>er stores<br>pute | ogo Visibility<br>Custo<br>U<br>Cus<br>U<br>Cus<br>U<br>Cus<br>U<br>Cus<br>U<br>Cus<br>U<br>U<br>U<br>U<br>U<br>U | om stock field<br>Ise custom field 1<br>stom field label 1 Custom field 1<br>Ise custom field 2<br>stom field label 2 Custom field 2<br>Ise custom field 3<br>stom field label 3 Custom field 3<br>Ise custom field 4<br>stom field label 4 Custom field 4 |
| For stock transfers, the supplier invoice in the | receiving store should be:<br>n hold                                 |                                                                                                    |                                                                                                    |
|                                                  |                                                                      |                                                                                                    | Cancel OK                                                                                                    |

# **Create a Supplier Invoice for authorisation**

From the Navigator click section Suppliers and click New Supplier Invoice. Enter your supplier and add items to the Invoice.

× Click the **Authorised** button at the bottom left of the window.

# Create a Customer Invoice for authorisation

From the Navigator click section Customers and click New Customer Invoice. Enter your customer and add items to the Invoice.

| 00                                         |                                                                          |      | S             | upplier i                     | nvoice                                   |            |              |                                                                                                    |           |
|--------------------------------------------|--------------------------------------------------------------------------|------|---------------|-------------------------------|------------------------------------------|------------|--------------|----------------------------------------------------------------------------------------------------|-----------|
| Name A<br>Their ref<br>Comment<br>New line | bbot Laboratories (singapore PTE.LTD<br>SNG102<br>Delete line<br>General |      | Ca<br>Default | Confirm<br>tegory N<br>Donor: | y date : 22/05<br>n date : 22/05<br>ione | \$         | Goo<br>Purch | Colour :<br>voice number : 2,01<br>Status : cn<br>ds receive ID : 0<br>hase Order ID : 0<br>Entered by : Suss<br>Store : Gene | ol        |
| Lo                                         | Item Name                                                                | _    | Pack          | Batch                         | Expiry                                   | Cost Price | Sell Price   | Price extensio                                                                                                    |           |
| 1 Abai                                     | cavir 300 mg                                                             | 10   | 1             | 1.1.1                         | 01/01/2016                               | 20.00000   | 20,40000     |                                                                                                    | 200.00000 |
|                                            |                                                                          |      |               |                               |                                          |            |              |                                                                                                    |           |
|                                            | Other charges                                                            |      |               |                               |                                          | 7          |              | Subtotal:                                                                                                    | 200.0000  |
| S 🗾 🤇                                      |                                                                          | 0000 |               |                               |                                          |            |              | 0 % tax:<br>Total:                                                                                                    | 0.00000   |
| Hold<br>Finalize<br>Authorised             | Export batch: 0<br>Margin: 2.00                                          |      |               |                               |                                          | OK & Next  | Delete       | еОК                                                                                                    |           |

Click the authorise button at the bottom left of the window and click OK to return to the Navigator.

<note>Log in as another user while the invoice is not authroised to show the user cant confirm the invoice.</note>

#### Print an invoice with Authorisation status set

When an invoice is not authorised an attempt to print it will produce and invoice with an 'unauthorised' watermark. See below image.

- From the Navigator click section Customers and select View Customer Invoices
- Select an invoice with unset authorisation.
- In the main invoice window that appears select the **Print** check box at the bottom right and and click **OK** to print.
- Select preview and and a report like the one below will appear.

| Comment : Maria Ribbino         Se, OECUSSI       Comment : Maria Ribbino         Se, OECUSSI       Comment : Maria Ribbino         Se, OECUSSI       Comment : Maria Ribbino         Maria Ribbino       Printed: 32/05/2013         Authorized by :       Printed: 32/05/2013         Line       Quan       Pack       Bath       Expiry       Price       Printed: 32/05/2013         Line       Maria Ribbino       Collected by :         Collected by :       Collected by :         Olisposable S. ml w/needie 0.6x 25 mm 2,5ml       100       1       none       00/00/00       0.00       0.00         26       Disposable Needie 19 G x 1.1/2 (box/100) 1.1 x 40 mm       100       1       Total: 647.6800         Colspan="6">Colspan= 6       Signature:       Colspan= 6         20       Signature:       Collect do y       Colspan= 6         20        Colspan= 6 </th <th></th> <th></th> <th></th> <th></th> <th></th> <th></th> <th></th> <th></th>                                                                                                    |                  |                                           |                |            |          |       |                |            |
|----------------------------------------------------------------------------------------------------|------------------|-------------------------------------------|----------------|------------|----------|-------|----------------|------------|
| Confirmed: 11/12/2012         Confirmed: 11/12/2012         Printed: 23/05/2013         Authorized by :         Collected by :         Collected by :                                                                                                    | pplied to :      |                                           |                |            |          |       |                | Status: cn |
| Printed: 23/05/2013         Authorized by :         Collected by :         Collected by :       Col                                                                                                    | tibe/Ustaco      |                                           |                |            |          |       |                |            |
| Authorized by :         Authorized by :         Collected by :         Collected by : <th< td=""><td>tibe, OECUSSI</td><td></td><td></td><td></td><td><u> </u></td><td></td><td></td><td></td></th<>                                                                                                    | tibe, OECUSSI    |                                           |                |            | <u> </u> |       |                |            |
| Imments :         Maria Ribeiro         Collected by :           Line         Item         Quan         Pack         Batch         Expiry         Price         Extension         Box           24         Syringe Disposable 2.5 ml w/needle 0.6x 25 mm 2,5ml         100         1         none         00/00/00         0.00         0.00         0.00         200         0.00         0.00         0.00         0.00         0.00         0.00         0.00         0.00         0.00         0.00         0.00         0.00         0.00         0.00         0.00         0.00         0.00         0.00         0.00         0.00         0.00         0.00         0.00         0.00         0.00         0.00         0.00         0.00         0.00         0.00         0.00         0.00         0.00         0.00         0.00         0.01         1.22         0.00         0.01         1.22         0.00         0.01         1.00         1.00         1.00         1.00         1.00         1.00         1.00         1.00         1.00         1.00         1.00         1.00         1.00         1.00         1.00         1.00         1.00         1.00         1.00         1.00         1.00         1.00         1.00                                                                                                    |                  |                                           |                |            |          |       | Printed: 2     | 3/05/2013  |
| Line         Item         Quan         Pack         Batch         Expiry         Price         Extension         Box           24         Syringe Disposable 2.5 ml w/needle 0.6x 25 mm 2,5ml         100         1         none         00/00/00         0.00         0.00         0.00         0.00         0.00         0.00         0.00         0.00         0.00         0.00         0.00         0.00         0.00         0.00         0.00         0.00         0.00         0.00         0.00         0.00         0.00         0.00         0.00         0.00         0.00         0.00         0.00         0.00         0.00         0.00         0.00         0.00         0.00         0.00         0.00         0.00         0.00         0.00         0.00         0.00         0.00         0.01         1.22         0.00         0.01         1.22         0.00         0.01         1.00         1         00/00/00         0.01         1.00         1         00/00/00         0.01         1.00         1         00/00/00         0.01         1.00         1         00/00/00         0.01         1.00         1         0         1         00/00/00         0.01         1.00         1         0         1         0 </td <td>voice Category :</td> <td></td> <td></td> <td></td> <td></td> <td>A</td> <td>uthorized by :</td> <td></td>                                                                                                    | voice Category : |                                           |                |            |          | A     | uthorized by : |            |
| 24       Syringe Disposable 2.5 ml w/needle 0.6x 25 mm 2,5ml       100       1       none       00/00/00       0.00       0.00         25       Syringe Disposable 5 ml, w/needle 0.7x30 mm 5ml       100       1       4204003       31/12/16       0.00       0.61         26       Disposable Needle 19 G x 1.1/2 (box/100) 1.1 x 40 mm       100       1       00/00/00       0.01       1.22         27       Disposable Needle 21 G x 1.1/2 (box/100) 0.7 x 25 mm       100       1       00/00/00       0.01       1.00         28       Disposable Needle 23 G x 1.1/4 0.65 x 32mm       100       1       00/00/00       0.01       1.00         27       Disposable Needle 23 G x 1.1/4 0.65 x 32mm       100       1       00/00/00       0.01       1.00         28       Disposable Needle 23 G x 1.1/4 0.65 x 32mm       100       1       00/00/00       0.01       1.00         Total: 647.68000                                                                                                    | mments : M       | faria Ribeiro                             |                | (          |          |       | Collected by : |            |
| 25       Syringe Disposable 5 ml, w/needle 0.7x30 mm 5ml       100       1       4204003       31/12/16       0.00       0.61         26       Disposable Needle 19 G x 1.1/2 (box/100) 1.1 x 40 mm       100       1       00/00/00       0.01       1.22         27       Disposable Needle 21 G x 1.1/2 (box/100) 0.7 x 25 mm       100       1       00/00/00       0.01       1.00         28       Disposable Needle 23 G x 1.1/4 0.65 x 32mm       100       1       00/00/00       0.01       1.00         28       Disposable Needle 23 G x 1.1/4 0.65 x 32mm       100       1       00/00/00       0.01       1.00         Total: 647.68000                                                                                                    | Line Item        |                                           | Quan           | Pack Satch | Expiry   | Price | Extension      | Box        |
| 26       Disposable Needle 19 G x 1.1/2 (box/100) 1.1 x 40 mm       100       1       00/00/00       0.01       1.22         27       Disposable Needle 21 G x 1.1/2 (box/100) 0.7 x 25 mm       100       1       00/00/00       0.01       1.00         28       Disposable Needle 23 G x 1.1/4 0.65 x 32mm       100       1       00/00/00       0.01       1.00         29       Disposable Needle 23 G x 1.1/4 0.65 x 32mm       100       1       00/00/00       0.01       1.00         repared By :       Signature :       Delivered By :       Signature:       Signature:       Signature:       Signature:         recked By :       Signature :       Received By :       Signature:       Signature:                                                                                                    | 24 Syringe Dis   | sposable 2.5 ml w/needle 0.6x 25 mm 2,5ml | 100            | 1 none     | 00/00/00 | 0.00  | 0.00           |            |
| 27       Disposable Needle 21 G x 1.1/2 (box/100) 0.7 x 25 mm       100       1       00/00/00       0.01       1.00         28       Disposable Needle 23 G x 1.1/4 0.65 x 32mm       100       1       00/00/00       0.01       1.00         repared By :       Signature :       Delivered By :       Signature:       Signature:       Signature:       Signature:         recked By :       Signature :       Received By :       Signature:                                                                                                    | 25 Syringe Dis   | sposable 5 ml, w/needle 0.7x30 mm 5ml     | 100            | 1 4204003  | 31/12/16 | 0.00  | 0.61           |            |
| 28         Disposable Needle 23 G x 1.1/4 0.65 x 32mm         100         1         00/00/00         0.01         1.00           repared By :         Signature :         Delivered By :         Signature:         Signature:         received By :         Signature:         Signature: </td <td></td> <td></td> <td></td> <td></td> <td></td> <td>0.01</td> <td></td> <td></td> |                  |                                           |                |            |          | 0.01  |                |            |
| epared By : Signature : Delivered By : Signature :<br>Necked By : Signature : Received By : Signature :                                                                                                    |                  |                                           |                |            |          |       |                |            |
| epared By : Signature : Delivered By : Signature :<br>hecked By : Signature : Received By : Signature :                                                                                                    | 28 Disposable    | Needle 23 G x 1.1/4 0.65 x 32mm           | 100            | 1          | 00/00/00 | 0.01  | 1.00           |            |
| necked By : Signature : Received By : Signature :                                                                                                    |                  |                                           | 111            |            |          | Тс    | tal: 647.68000 |            |
|                                                                                                    | Prepared By :    | Signature :                               | Delivered By : | Signature: | _        |       |                |            |
|                                                                                                    | Checked By :     | Signature :                               | Received By :  | Signature: |          |       |                |            |
| thonsed By : Signature :                                                                                                    | Authorised By :  | Signature :                               |                |            | _        |       |                |            |

NOTE: The unauthorised watermark on the background of the invoice.

# View authorisation logs

When an invoice is authorised a log is created. View authorisation logs from log tab.

| 00         |                | Custor          | mer invoice [Read Only]            |       |                    |            |
|------------|----------------|-----------------|------------------------------------|-------|--------------------|------------|
| Name       | _              | 1               | Confirm date 23/05/2013            |       | Colour :           | Black      |
| Their ref  | DILI-099-1     |                 |                                    |       | Invoice :          | 9,259      |
| Comment    |                | I               | Category None                      | •     | Entry date :       | 23/05/2013 |
| Comment    |                | •               |                                    |       | Goods receive ID : |            |
|            |                |                 |                                    |       | Status :           |            |
|            |                |                 |                                    |       |                    |            |
|            |                |                 |                                    |       | Entered by :       |            |
|            | ( <b>a</b> 1 ) |                 |                                    | _     | Store :            | General    |
|            | General        | Summary by Item | Summary by Batch Transport detail  | s Log |                    |            |
| Date       | Time           | User            |                                    | Event |                    |            |
| 23/05/2013 | 11:11:01       |                 | Customer invoice is authorised.    | eren  |                    |            |
| 23/05/2013 | 11:10:24       |                 | Customer invoice is un-authorised. |       |                    |            |
| 23/05/2013 | 11:09:49       | 2               | Customer invoice                   |       |                    |            |
| 23/05/2013 | 11:09:39       | 2               | Customer invoice is authorised.    |       |                    |            |
| 23/05/2013 | 11:09:30       | 2               | Customer invoice 9259              |       |                    |            |
|            |                |                 |                                    |       |                    |            |
|            |                |                 |                                    |       |                    |            |
|            |                |                 |                                    |       |                    |            |
|            |                |                 |                                    |       |                    |            |
|            |                |                 |                                    |       |                    |            |
|            |                |                 |                                    |       |                    |            |
|            |                |                 |                                    |       |                    |            |
|            |                |                 |                                    |       |                    |            |
|            |                |                 |                                    |       |                    |            |
|            |                |                 |                                    |       |                    |            |
|            |                |                 |                                    |       |                    |            |
|            |                |                 |                                    |       |                    |            |
|            |                |                 |                                    |       |                    |            |
|            |                |                 |                                    |       |                    |            |
|            |                |                 |                                    |       |                    |            |
|            |                |                 |                                    |       |                    |            |
|            |                |                 | OK & Ne                            | at C  | Delete             | OK D       |
|            |                |                 | OKane                              |       |                    |            |

Previous: currencies Next: keyboard shortcuts

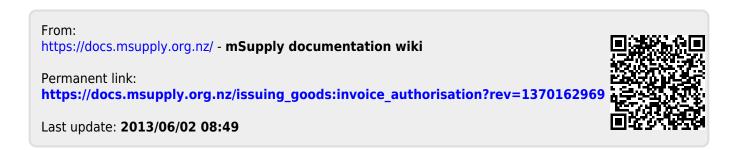